# **EVIO Banks**

Identified by two integers, a TAG and a NUM Data is row based, so each variable is a bank with nentries = number of hits

Need Conventions to define Bank structure

Example: SVT "mother" Bank, TAG = 50, NUM 0

Banks of banks

### **EVIO Banks**

```
1 <br />
downthingstormal values with tags "50" num="0"></a>
2       <bank content="bank" tag="50" num="100">  "
3          <int32 tag="50" num="20">  "
4               2          26  "
5 \langle /int32>
6          <int32 tag="50" num="21">  "
7               934        422  "
8          </int32>  "
9          <int32 tag="50" num="22">  "
10              2301       4334  "
11 \langle /int32 \rangle12 \times/bank21 \times/bank
```
### The Bank C++ Library

Bank Definitions in DB

Reads Definitions, Converts to Strings

Creates Objects from the EVIO format

Advantage: users can forget about EVIO I/O (trick): deal with banks/variables names only

## The Bank C++ Library

map<string, Mbank> bank; vector<Mdgt> dgt; STL vector of digitized objects

```
Mevent
     bank['SVT"]            Mdgt[0]:
                                             name: ADC
                                             vector<int> content
                             Mdgt[1]:
                                             name: TDC
                                            vector<int> content
                  [\ldots]
```
### The Bank C++ Library

```
Mevent evt(database, hostname, 1);
try
{
     evioFileChannel *chan = new evioFileChannel(file, "r", 3000000);
     chan->open();
     while(chan->read())
     {
          evioDOMTree EDT(chan);
          evt.fill(EDT);cout << endl << " >> Event number: " << evt.evn << endl << endl;
          Mbank abank = evt.get bank("SVT");
           Mdgt adgt = abank.get_dgt_var("ADC");
     }
      chan->close();
}
```
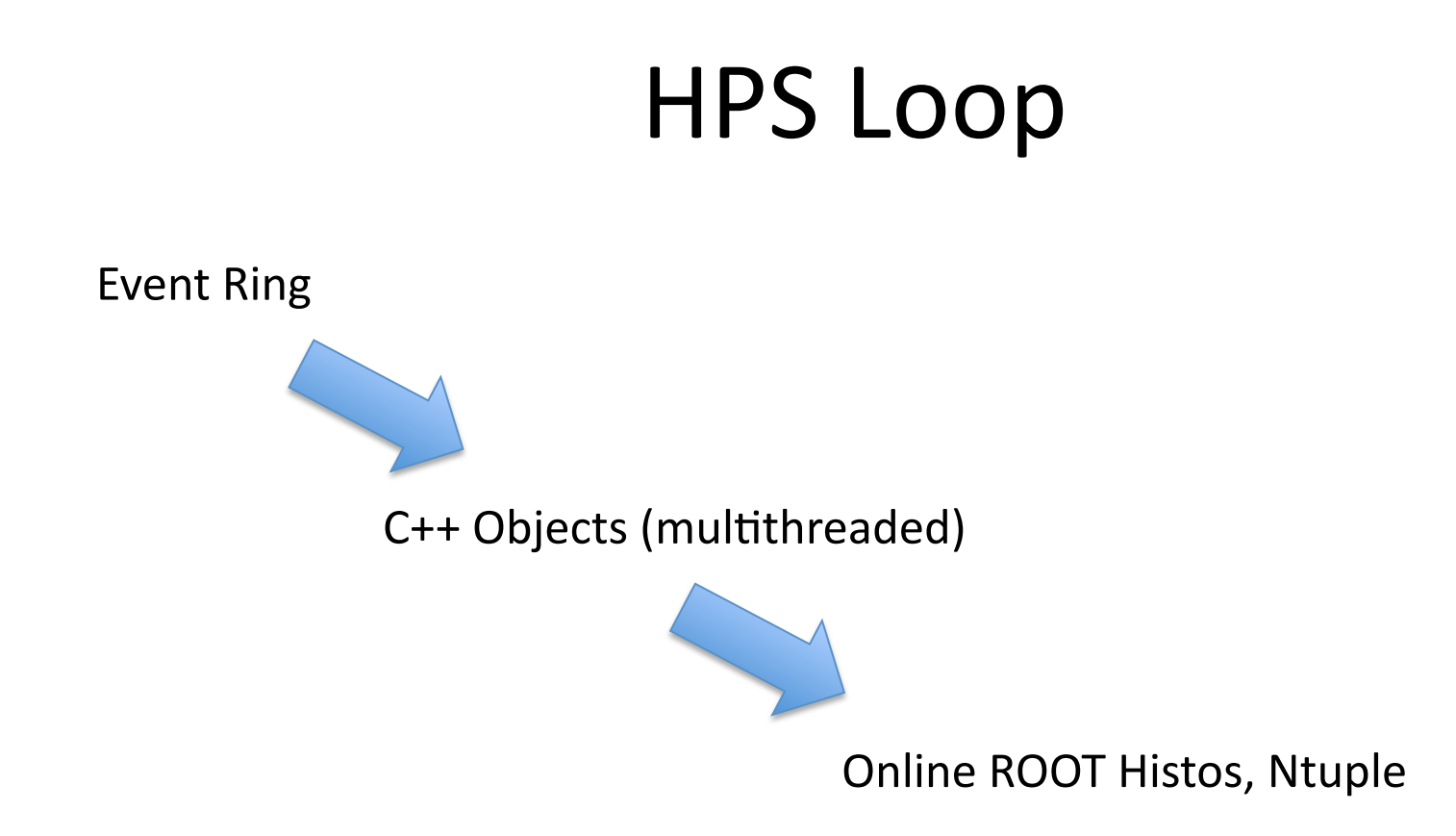

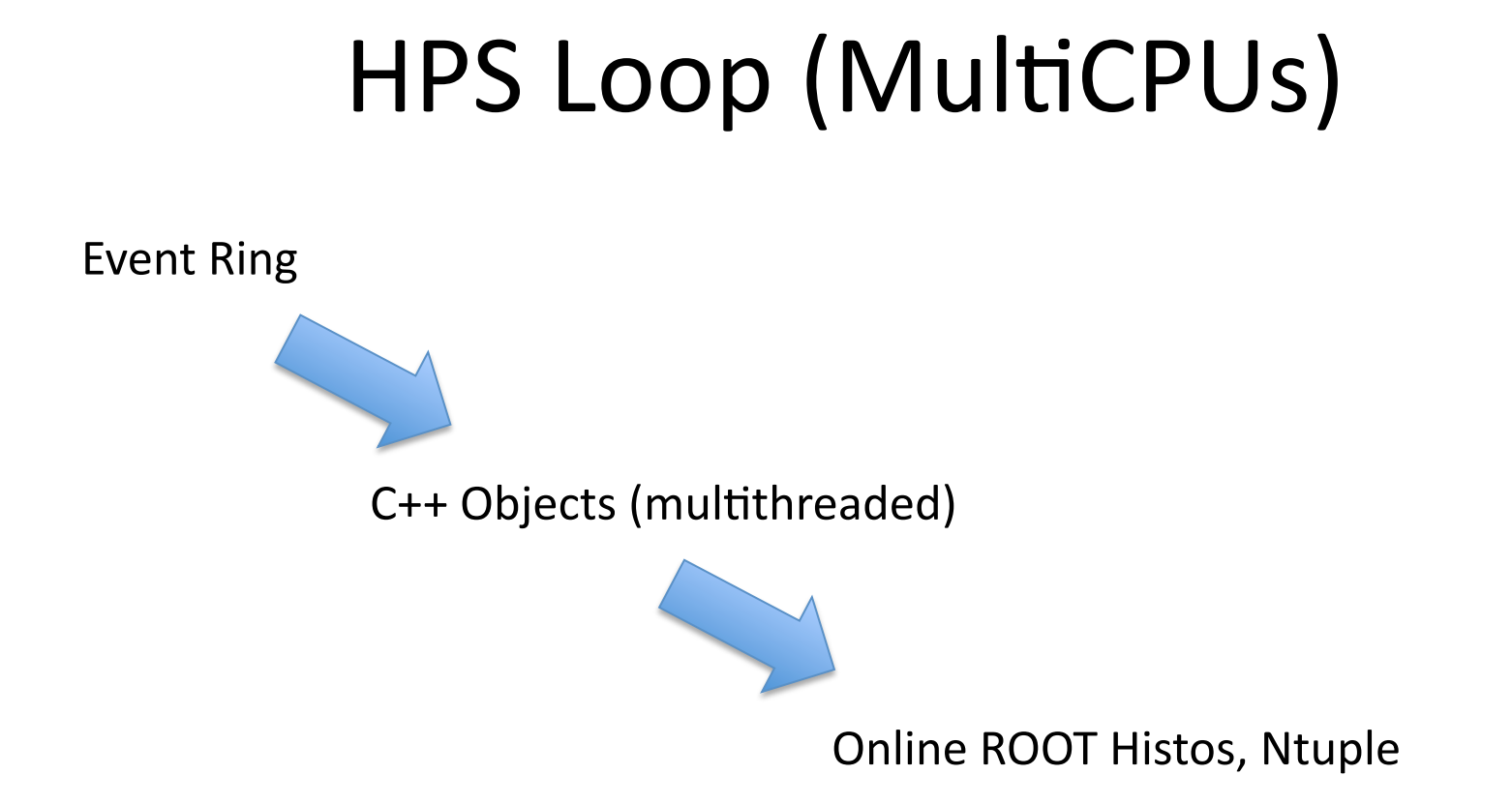

ROOTSPY: can add the ROOT objects on the fly while program is running on the farm